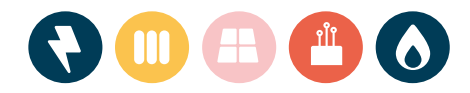

#### Sid 1/3

# **Prisdialogen**

# **Beslutsmöte**

**Ort:** Lund, Råbyvägen 37 samt via Teams

**Datum:** 23 Augusti 2023

#### **Närvarande:**

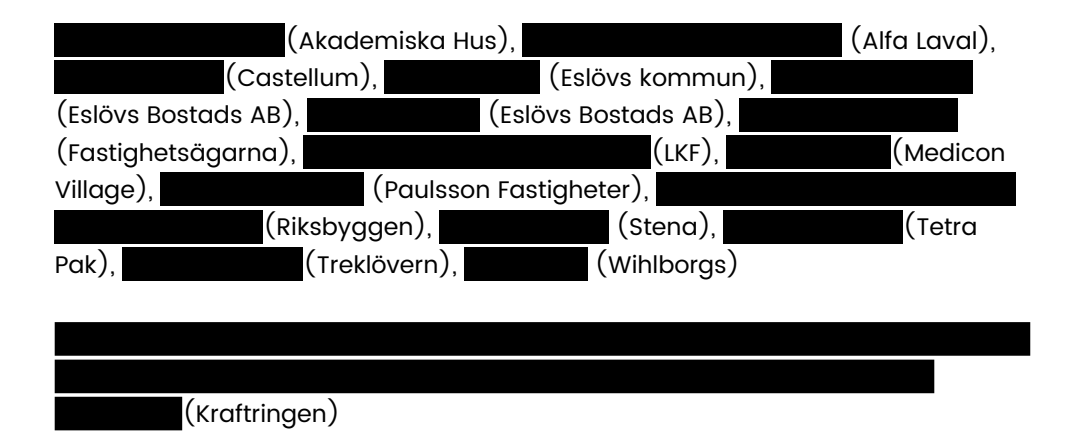

Bilder som visades under mötet bifogas.

#### **Genomförda möten.**

I samrådsprocessen har det genomförts två möten:

2023-06-13 Indikations/informationsmöte

- Information inför årets Prisdialog
- Indikation kring Prisändringar 2024-2026

#### 2023-08-23 Beslutsmöte

• Avslutande möte med fastställande av priser 2024 och prisintervall 2025-26

**Kraftringen Energi AB** org.nr 556100-9852 Box 25, 221 00 Lund Miljöcertiferat enligt ISO 14001

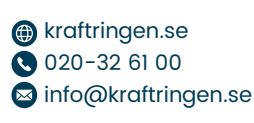

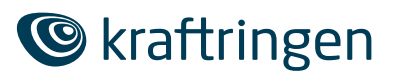

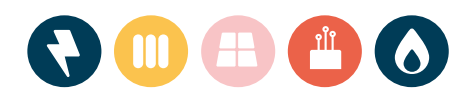

#### **Inledning**

Martin Gierow hälsade alla välkomna till årets andra möte i Kraftringens Prisdialog, beslutsmötet.

#### **Justering av protokoll**

Linda Egin, Peter Sjöström, Roland Larsson, Emila Ardestani och Bo Nordqvist utsågs till att justera protokollet.

#### **Inbjudna kunder till årets Prisdialog**

Förutom närvarande kunder har ytterligare 18 kunder blivit inbjudna till årets prisdialog.

#### **Genomgång av Prisdialogen.**

Martin Gierow gjorde en kort presentation av syftet med Prisdialogen. Från Kraftringens sida sett är tillit ett nyckelord. Ett 25-tal fjärrvärmekunder är inbjudna till årets dialog.

#### **Kraftringen Omni**

Affärsutvecklare Ulrica Johansson demonstrerar Kraftringens nya företagsportal, Kraftringen Omni. Kraftringens kunder ska på ett enkelt sätt kunna se hela sin samlade energiförbrukning. Lansering sker under hösten 2023.

#### **Kommande Prisförändring**

Prishöjningen för år 2023 blir 8 %, vilket är något under den indikation som presenterades 2023-06-13. Huvudorsak till prisförändringen ligger i de ökade kostnaderna för bränsle, men även den högre räntenivån och lägre elpriser påverkar Kraftringens kostnadsläge negativt jämfört med år 2024.

Prishöjningen implementeras genom att samtliga komponenter i prismodellen justeras med 8 %.

#### **Prisindikation 2025-2026**

Prognoserna för prisutvecklingen för bränslen och material såväl som ränteutvecklingen är väldigt osäker. Kraftringen väljer därför att inte presentera något exakt prisintervall för 2025 respektive 2026. För bägge åren uttrycker vi det som ett intervall mellan 1 % och inflationsnivån.

**Kraftringen Energi AB** org.nr 556100-9852 Box 25, 221 00 Lund

Miljöcertiferat enligt ISO 14001

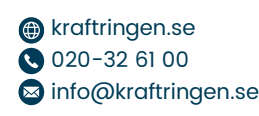

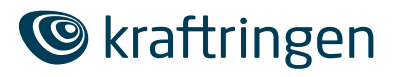

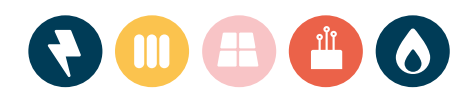

#### **Diskussion**

LKF kommenterade angående spetslast - Hur tänker ni kring att priset på bioolja sjunkit, kan ni ändra i Kraftringens bränslemix? Fredrik Fackler svarar att Kraftringen tittar på att konvertera en panna avsedd för biogas till bioolja.

Martin Gierow **Sexual Library Sexual Action** Sezgin Kadir

VD Kraftringen

Justeras:

Linda Egin Bo Nordqvist LKF Riksbyggen

Peter Sjöström andre andre andre Roland Larsson Tetra Pak Manusia Pak Heimstaden

Emila Ardestani Riksbyggen

**Kraftringen Energi AB** org.nr 556100-9852

Box 25, 221 00 Lund Miljöcertiferat enligt ISO 14001

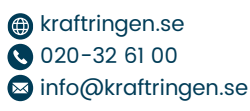

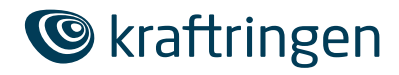

Sid 3/3

# **Verifikat** Status: Signerat av alla

Titel: Mötesprotokoll prisdialogen Skapat: 2023-08-30 ID: d616f500-4718-11ee-a55d-03257a5f22f3

# Underskrifter

Kraftringen Energi AB 5561009852 Martin Gierow martin.gierow@kraftringen.se Signerat: 2023-08-30 11:46 Klicksignatur Kraftringen Energi AB 5561009852 Linda Egin linda.egin@lkf.se Signerat: 2023-08-31 07:43 Klicksignatur Kraftringen Energi AB 5561009852 Roland Larsson roland.larsson@heimstaden.com Signerat: 2023-08-31 08:37 Klicksignatur Kraftringen Energi AB 5561009852 Peter Sjöström

peter.sjostrom@tetrapak.com Signerat: 2023-09-05 12:37 Klicksignatur Kraftringen Energi AB 5561009852 Sezgin Kadir sezgin.kadir@kraftringen.se Signerat: 2023-08-30 23:01 Klicksignatur Kraftringen Energi AB 5561009852 Bo Nordqvist bo.nordqvist@alfalaval.com Signerat: 2023-08-31 07:45 Klicksignatur Kraftringen Energi AB 5561009852 Emila Ardestani

emila.ardestani@riksbyggen.se Signerat: 2023-08-31 08:43 Klicksignatur

### Filer

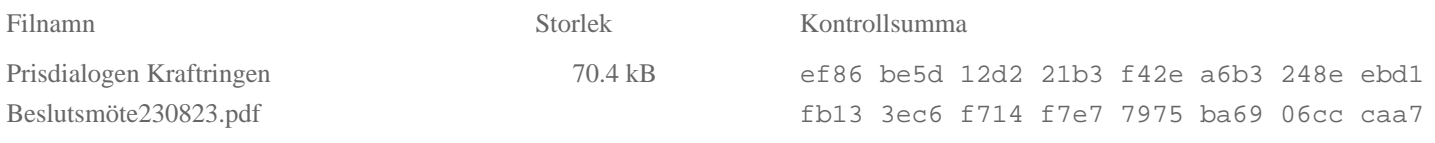

# Händelser

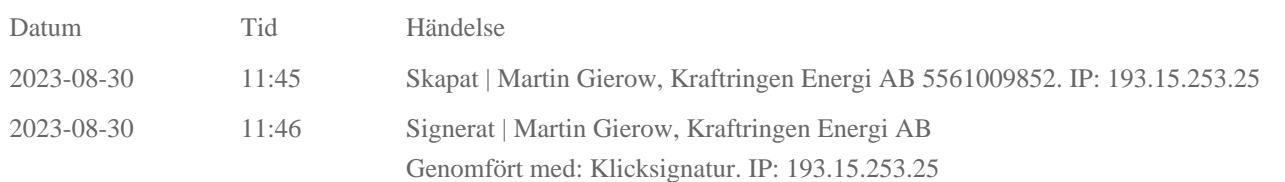

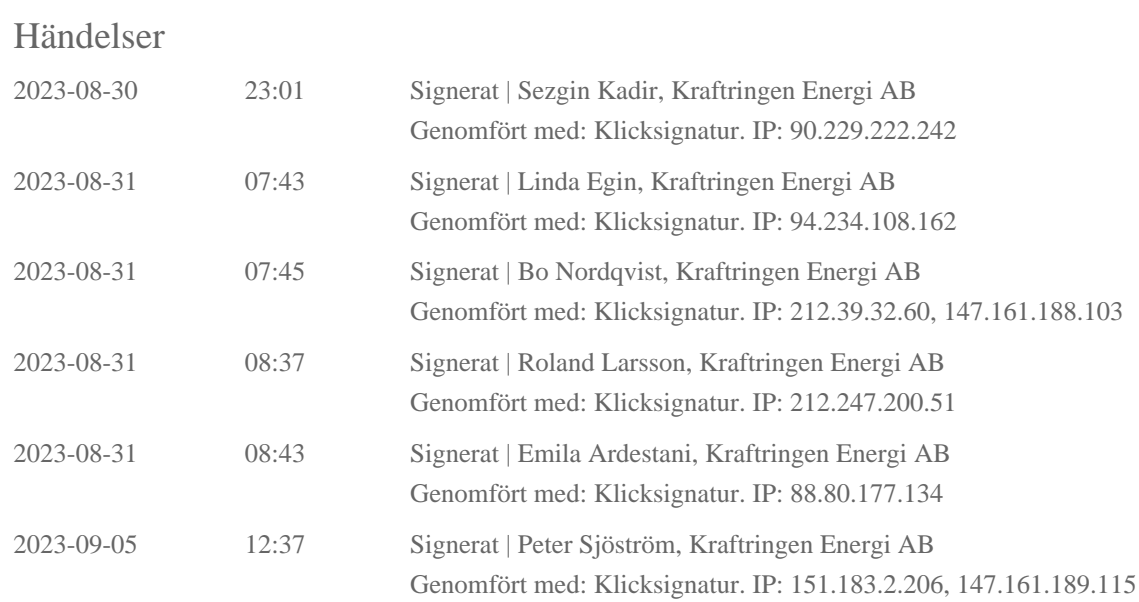

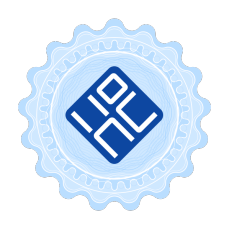

#### Verifikat utfärdat av Egreement AB

Detta verifikat bekräftar vilka parter som har signerat och innehåller relevant information för att verifiera parternas identitet samt relevanta händelser i anslutning till signering. Till detta finns separata datafiler bifogade, dessa innehåller kompletterande information av teknisk karaktär och styrker dokumentens och signaturernas äkthet och validitet (för åtkomst till filerna, använd en PDF-läsare som kan visa bifogade filer). Hash är ett fingeravtryck som varje individuellt dokument får för att säkerställa dess identitet. För mer information, se bifogad dokumentation.

Verifikation, version: 1.17